Q: Comware V5平台防火墙的虚拟防火墙是否可以配置独立的管理员账户?

A:为实现不同的网络管理员可以各自独立管理一台物理防火墙各个虚拟防火墙的需求,Comware V5 平台防火墙支持为每个虚拟防火墙配置不同的管理员账户。首先在root墙上配置管理账号,并配置该账 号的虚拟设备属性,如下图所示:

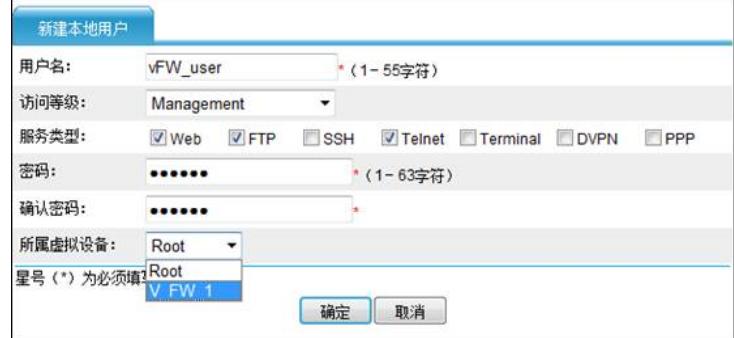

属于某虚拟防火墙的账号配置成功后,只能获得Web服务的访问权限。

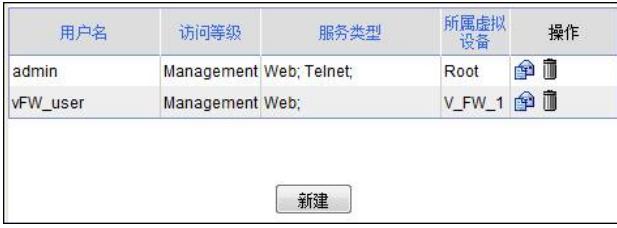

当虚拟防火墙的网络管理员需要登录相应的虚拟防火墙Web页面时,可直接访问防火墙Web管理登录 页面,输入虚拟防火墙用户名、密码,如下图所示:

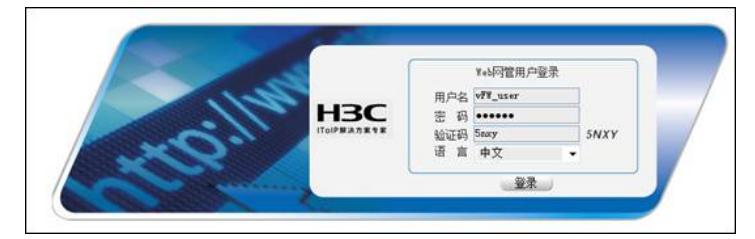

通过验证后,可以观察到网络管理员已直接登录虚拟防火墙的Web管理页面。如下图中红圈所示,当 前Web页面所管理的是名为"V\_FW\_1"的虚拟防火墙。

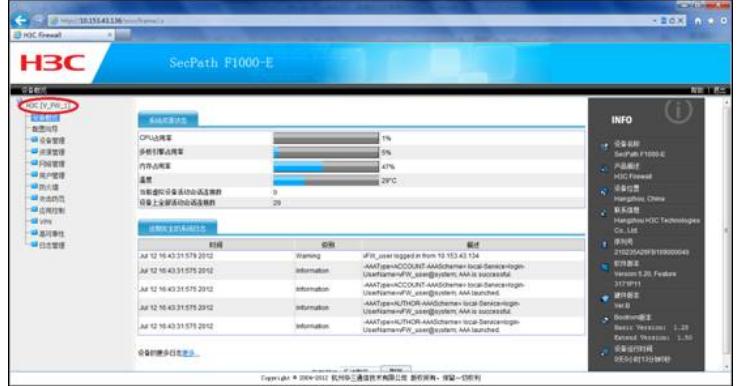

在虚拟防火墙的Web页面中,对该登录账号只能进行修改密码的操作,添加、删除虚拟防火墙登录账 号的操作必须在root设备上进行。